# **Boletim Técnico**

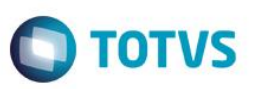

# **SPED FISCAL – Bloco K – Registros 250 e 255**

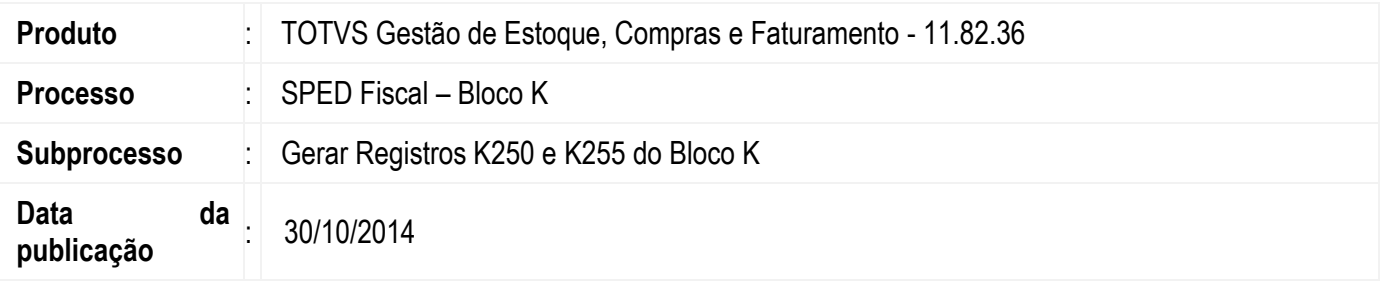

Disponibilizar ao Serviço do SPED Fiscal as informações necessárias para geração dos registros K250 e K255 do Bloco K.

# **Desenvolvimento/Procedimento**

# **BLOCO K – CONTROLE DA PRODUÇÃO E DO ESTOQUE**

Este bloco se destina a prestar informações da produção e do estoque escriturado pelos estabelecimentos industriais ou a eles equiparados pela legislação federal e pelos atacadistas, podendo, a critério do Fisco, ser exigido de estabelecimento de contribuintes de outros setores (conforme Convênio s/número, de 1970).

Bloco K – Livro de Registro de Controle da Produção e do Estoque. K250 – Industrialização Efetuada por Terceiros – Itens Produzidos. K255 – Industrialização em Terceiros – Insumos Consumidos.

# **REGISTRO K250 – INDUSTRIALIZAÇÃO EFETUADA POR TERCEIROS – ITENS PRODUZIDOS**

O Registro K250 tem o objetivo de informar os produtos que foram industrializados por terceiros e sua quantidade que, por sua vez, conterá as informações relativas aos movimentos que correspondem aos produtos industrializados por terceiros que estão entrando no estoque da empresa e as informações relativas aos movimentos que correspondem ao retorno simbólico de todas as matérias-primas consumidas pelos terceiros na industrialização dos produtos informados nos movimentos. Assim, será feito um relacionamento entre o produto industrializado por terceiros (K250) e as matériasprimas utilizadas nessa produção (K255).

# **REGISTRO K255 – INDUSTRIALIZAÇÃO EM TERCEIROS – INSUMOS CONSUMIDOS**

O Registro K255 tem o objetivo de informar a quantidade de consumo do insumo que foi remetido para ser industrializado em terceiro.

**ESTB** gocn

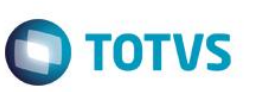

#### **PARAMETRIZAÇÕES**

.

As informações necessárias para geração dos registros K250 e K255 serão extraídas do sistema através das movimentações parametrizadas para trabalhar com industrialização por terceiros.

#### **1) Industrialização por Terceiros – 1 NF**

- 2.2.XX Remessa para Industrialização
- 1.2.XX Industrialização Efetuada por Terceiros
- 1.2.XX Entrada no Estoque Produto Industrializado por Terceiros

#### **2) Industrialização por Terceiros – 2 NF**

- 2.2.XX Remessa para Industrialização
- 1.2.XX Industrialização Efetuada por Terceiros
- 1.2.XX Entrada no Estoque Produto Industrializado por Terceiros
- 1.2.XX Cobrança Serviço de Industrialização Efetuada por Terceiros

#### **3) Industrialização Outra Filial – Mesma Mercadoria (COM/SEM LOCAL TRANSITORIO)**

- 3.1.XX Transferência para Industrialização Entre Filiais Filial 1 para Filial 2
- 3.1.XX Industrialização Efetuada para Outra Filial Filial 2 para Filial 1
- 3.1.XX Retorno de Mercadoria não aplicada na Industrialização Filial 2 para Filial 1

#### **4) Industrialização Outra Filial – Outra Mercadoria (COM/SEM LOCAL TRANSITORIO)**

3.1.XX Transferência para Industrialização Entre Filiais - Filial 1 para Filial 2

- 3.1.XX Industrialização Efetuada para Outra Filial Filial 2 para Filial 1
- 3.1.XX Retorno de Mercadoria não aplicada na Industrialização Filial 2 para Filial 1

As parametrizações necessárias para cada tipo de movimento estão descritas em detalhes na documentação do sistema. Em caso de dúvida, consultar parametrizações e documentos de apoio em: <http://tdn.totvs.com.br/pages/releaseview.action?pageId=63276243> <http://tdn.totvs.com.br/pages/releaseview.action?pageId=74646698>

Consulte também o documento em pdf - Controle de Estoque DE-COM Terceiros – Disponivel no Help do RMNucleus => Guia Sumário => Especificações de Processos => Controle de Estoque DE-COM Terceiros

# **Boletim Técnico**

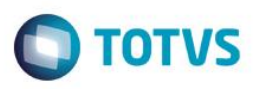

### **Informações Adicionais**

 A partir dessa versão, o movimento de remessa para industrialização (2.2.XX) precisará estar parametrizado para utilizar produto substituto, caso seja necessário substituir alguma matéria-prima. Essa parametrização está disponível em "Parametrizador | Estoque – Estoque 3/3 | Tratar Produto Substituto/Similar".

Ao criar o movimento, será necessário primeiro informar a matéria-prima original da estrutura de produção, para depois fazer a substituição da mesma pela matéria-prima previamente cadastrada como possível substituta. Assim o sistema terá condições de armazenar as duas informações para, posteriormente, utilizá-las corretamente na geração do Registro K255.

 [Registro K255] Os clientes deverão ter as movimentações de Controle de Estoque de/com Terceiros parametrizados corretamente. Processos criados pelo próprio cliente para controle do saldo de/com terceiros não serão contemplados.

# **Informações Técnicas**

- De acordo com resposta à consulta realizada com a Equipe SPED da Receita Federal, quando a empresa produz um determinado produto e terceiriza parte da produção deste mesmo produto, a empresa deverá registrar a estrutura relativa a sua produção própria. Sendo assim, as estruturas produzidas em terceiros deverão ser cadastradas utilizando-se o próprio cadastro de estruturas do TOTVS Planejamento e Controle da Produção ou cadastro de estruturas e componentes do TOTVS Gestão de Estoque, Compras e Faturamento.
- Não é possível extrair essas informações do RM Factor pois o mesmo não controla industrialização por terceiros, portanto todo o controle será feito pelas movimentações do TOTVS Gestão de Estoque, Compras e Faturamento.

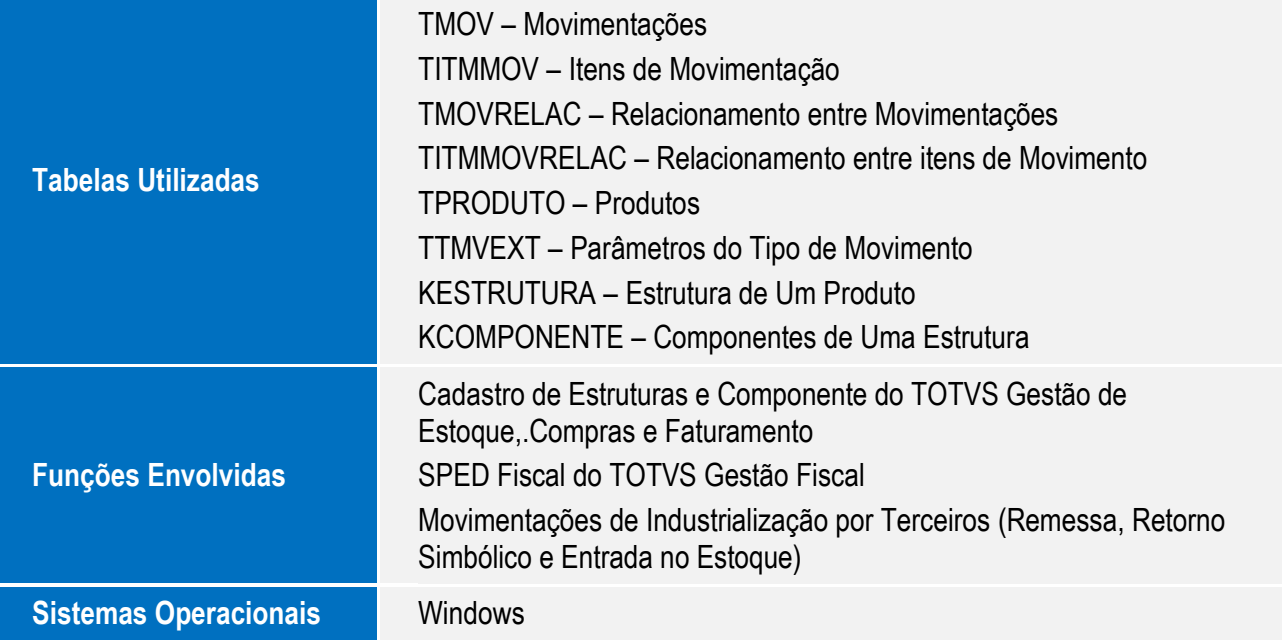